### UNIVERSITI SAINS MALAYSIA

Peperiksaan Semester Pertama Sidang Akademik 2003/2004

September / Oktober 2003

### MAT 251 - PENGANTAR PENYELIDIKAN OPERASI

Masa : 3 jam

Sila pastikan bahawa kertas peperiksaan ini mengandungi ENAM [6] muka surat dan dua [2] lampiran yang bercetak sebelum anda memulakan peperiksaan ini.

Jawab semua tiga soalan.

 $...2/-$ 

- 
- <sup>1</sup> . (a) Sebuah Syarikat menghasilkan empat jenis produk kayu. Setiap produk mesti dibentuk, dilicinkan dan dipasang. Keperluan masa proses bagi setiap produk ialah

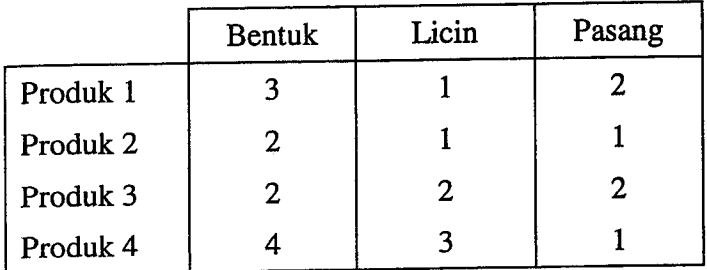

Syarikat tersebut mempunyai masa sebanyak 480 jam untuk pembentukan, 400 jam untuk pelicinan, dan 400 jam untuk pemasangan di dalam seminggu. Keuntungan seunit produk 1, 2, <sup>3</sup> dan <sup>4</sup> ialah RM6, RM4, RM6 dan RM8 masing-masing.

Syarikat ini harus memenuhi kontrak kepada seorang pembekal sebanyak 50 unit produk <sup>1</sup> dan <sup>100</sup> unit sebarang kombinasi produk 2 dan produk <sup>3</sup> seminggu.

Bagi pelanggan lain, syarikat boleh menjual kesemua produk 1,2 dan <sup>3</sup> yang telah dihasilkan, tetapi hanya maksimum sebanyak 25 unit bagi produk 4. Rumuskan masalah ini sebagai suatu model pengaturcaraan linear supaya keuntungan dapat dimaksimumkan.

[40 markah]

(b) Piawaikan model PL berikut:

Minimumkan  $Z = 25x_1 + 30x_2$ Terhadap  $4x_1 + 7x_2 \geq 1$ 

$$
8x_1 + 5x_2 \ge 3
$$

 $6x_1 + 9x_2 \ge -2$ 

[20 markah]

(c) Sebuah syarikat penerbangan AAA boleh membeli LPG daripada tiga pembekal. Keperluan syarikat AAA di tiga lapangan terbang ialah seperti berikut:

 $x_1$  dan  $x_2$  tak tersekat tanda

100,000 liter di lapangan terbang <sup>1</sup> 1,180,000 liter di lapangan terbang 2 350,000 liter di lapangan terbang 3.

Setiap pembekal LPG boleh menjamin harga (sen seliter) seperd berikut:

 $...3/-$ 

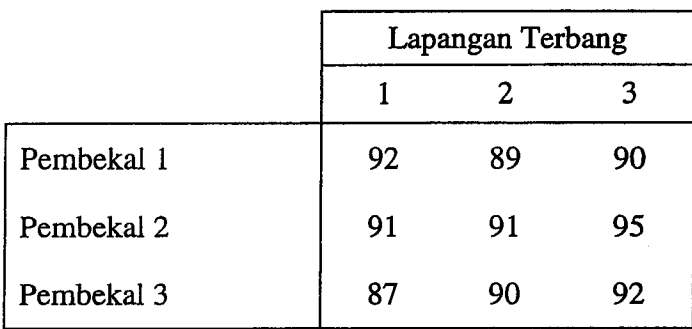

Had kapasiti bekalan LPG oleh setiap pembekal pula ialah:

320,000 liter oleh pembekal <sup>1</sup> 270,000 liter oleh pembekal 2 190,000 liter oleh pembekal 3

Anda diminta untuk menentukan pembelian dengan kos termurah bagi memenuhi keperluan Syarikat Penerbangan AAA. Senaraikan amaun bekalan dari setiap pembekal dan penerimaannya di setiap lapangan terbang.

[40 markah]

2. (a) Sebuah syarikat guaman menerima lima kes baru. Setiap kes perlu ditangani oleh lima peguam baru syarikat tersebut. Oleh kerana perbezaan pengalaman dan kepakaran, peguam baru tersebut akan mengambil masa yang berbeza untuk menyelesaikan masalah tersebut mengikut anggaran di dalam jadual berikut.

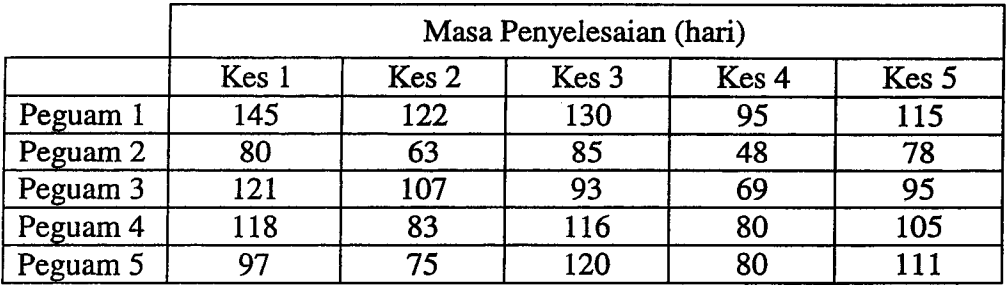

- $(i)$ Rumuskan di dalam bentuk pengaturcaraan linear jika jumlah masa ingin diminimumkan apabila kes-kes tersebut di laksanakan secara serentak.
- $(ii)$ Selesaikan dengan kaedah umpukan. Berikan senarai peguam dan kes yang ditugaskan kepada mereka.

[25 markah]

(b) Pertimbangkan model PL berikut:

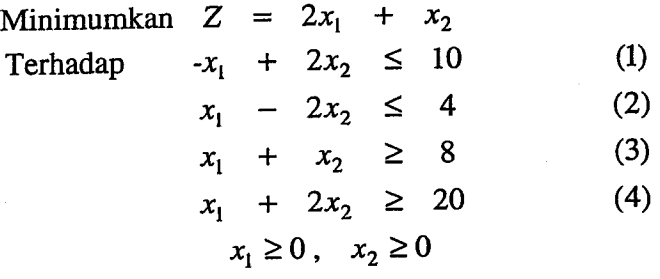

- (i) Selesaikan masalah ini dan nyatakan titik dan nilai optimum.
- (ii) Nyatakan sumber kekurangan dan sumber berlebihan.<br>(iii) Nyatakan kekangan terikat dan yang tidak terikat.
- Nyatakan kekangan terikat dan yang tidak terikat.
- (iv) Berikan julat bagi had kekangan (1) supaya penyelesaian masih
- tersaur . (v) Berikan julat bagi had kekangan (2) supaya penyelesaian masih tersaur
- (vi) Berikan julat bagi pekali fungsi matlamat untuk pembolehubah  $x_1$ supaya titik optimum di (i) kekal.
- (vii) Berikan nilai seunit sumber 2.

[40 markah]

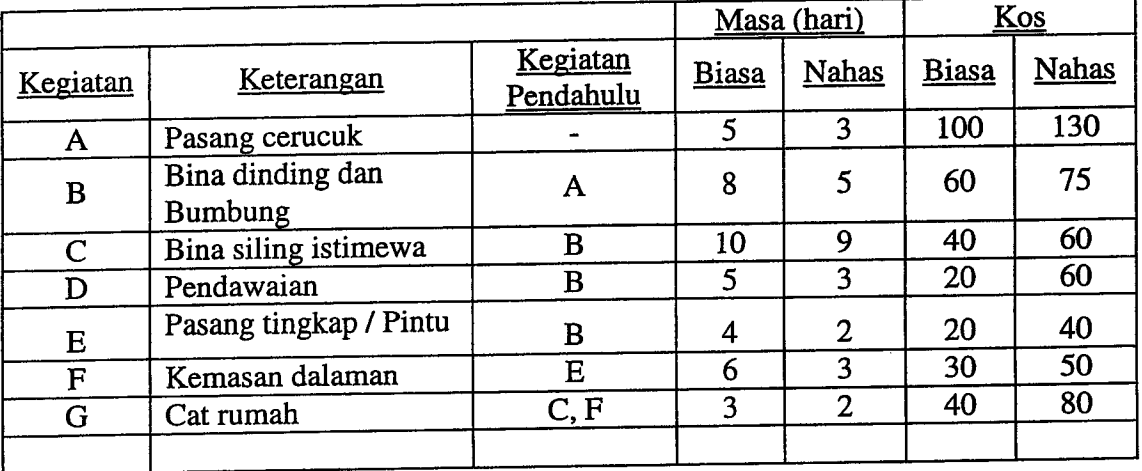

(c) Berikut adalah projek bagi membina sebuah rumah

- (i) Dapatkan rangkaian projek bagi projek membina rumah tersebut dan berikan masa terawal is boleh disiapkan. Tunjukkan lintasan gentingnya .
- (ii) Buatkan dua lelaran pemampatan projek dan tunjukkan jumlah kosnya.

[35 markah]

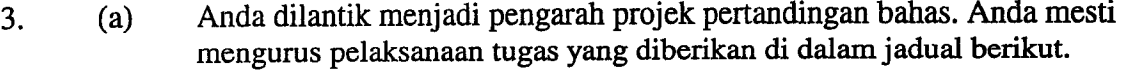

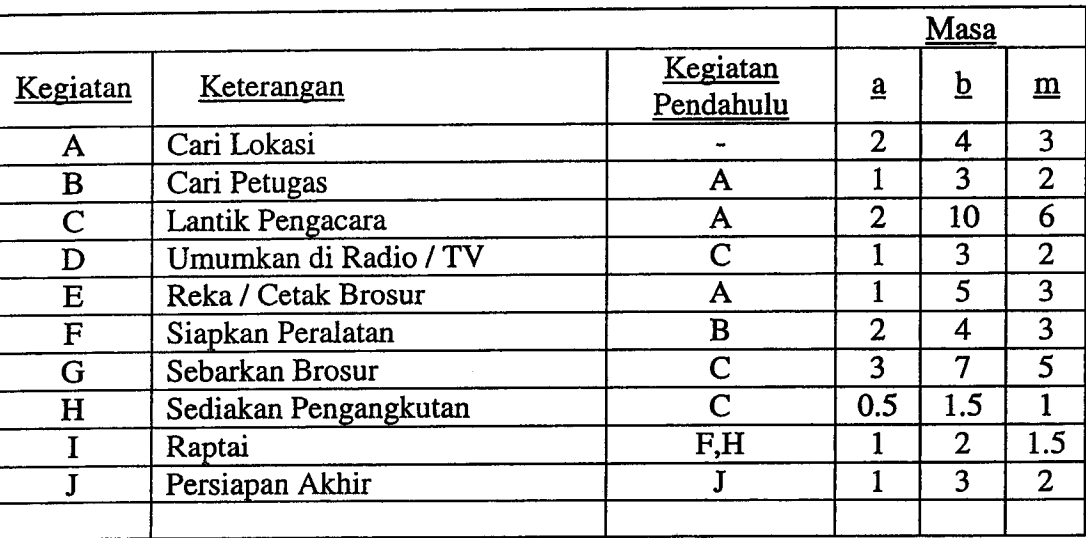

 $a =$  masa optimis,  $b =$  masa pesimis dan  $m =$  masa paling boleh jadi

- (i) Dapatkan min dan varians setiap kegiatan dan lukiskan rangkaian projek ini.
- (ii) Tentukan lintasan genting.<br>(iii) Berikan jangkaan masa per
- (iii) Berikan jangkaan masa persiapan akhir tamat.<br>(iv) Jika anda inginkan 99% pasti projek siap pada
- Jika anda inginkan 99% pasti projek siap pada 30 November 2003, bilakah (tarikh) mencari tapak mesti dimuiakan?

[40 markah]

(b) Pertimbangkan PL berikut:

 $\hat{\mathcal{L}}$ 

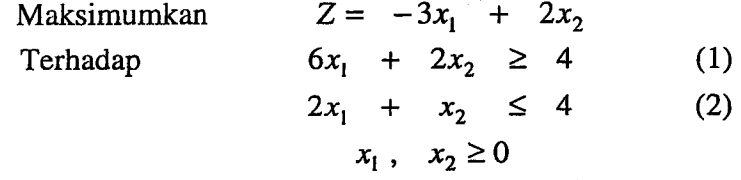

Tablo optimumnya ialah :

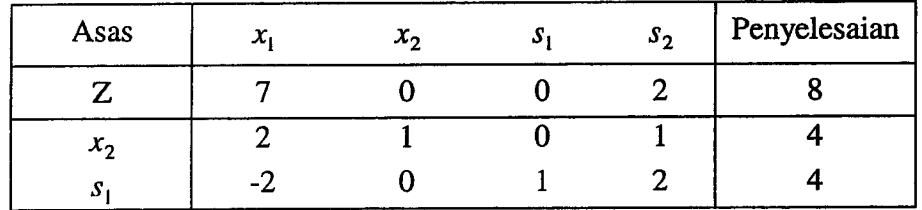

 $s_1$ dan  $s_2$  ialah pembolehubah lalai bagi kekangan 1 dan 2 masing-masing.

Jawab soalan berikut dengan merujuk tablo optimum setiap kali.

- (i) Jika had kekangan (1) bertukar kepada 6, berikan titik dan nilai penyelesaian optimum yang baru.
- (ii) Jika had kekangan (2) ialah 2, berikan titik dan nilai penyelesaian optimum yang baru.
- (iii) Berikan julat bagi pekali fungsi matlamat untuk  $x_2$  supaya penyelesaian semasa kekal optimum.

[30 markah]

(c) Sebuah Syarikat RPS membuat roti pita di dua lokasi seperti berikut :

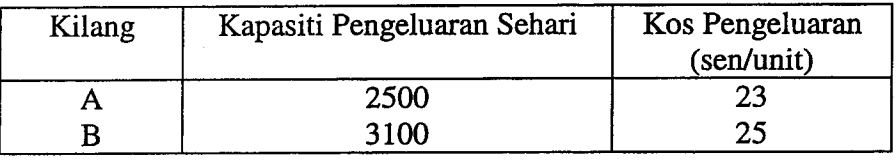

Lima restoran besar memerlukan roti pita tersebut dan amaun keperluan serta harga yang mereka sanggup bayar ialah seperti berikut:

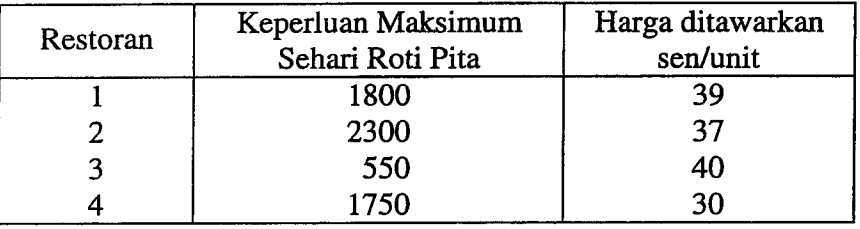

Kos (dalam sen) penghantaran seunit roti pita dari kilang ke restoran ialah seperti berikut:

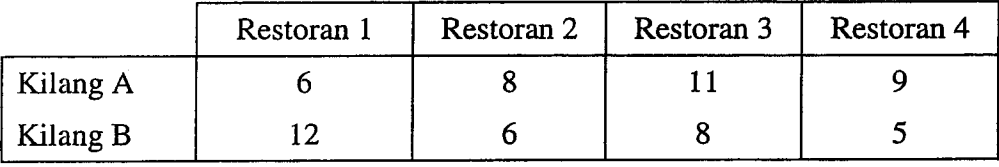

- (i) Tentukan jadual/cara pembekalan roti pita oleh syarikat PPS supaya keuntungan dapat dimaksimumkan.
- (ii) Senaraikan restoran yang tidak mendapat keperluan secukupnya roti pita dari syarikat ini serta amaunnya berdasarkan penyelesaian di bahagian (i).

[30 markah]

-0000000-

### MAT <sup>251</sup>

#### Lampiran 1

# TABLE 4. THE NORMAL DISTRIBUTION FUNCTION

ie function tabulated is  $\Phi(x) = \frac{1}{\sqrt{2\pi}}$  $\frac{I}{2\pi} \int_{-\infty}^{x} e^{-\mathbf{i}t^2} dt$ .  $\Phi(x)$  is

probability that <sup>a</sup> random variable, normally distributed th zero mean and unit variance, will be less than or equal x. When  $x < \infty$  use  $\Phi(x) = 1 - \Phi(-x)$ , as the normal :tribution with zero mean and unit variance is symmetric out zero.

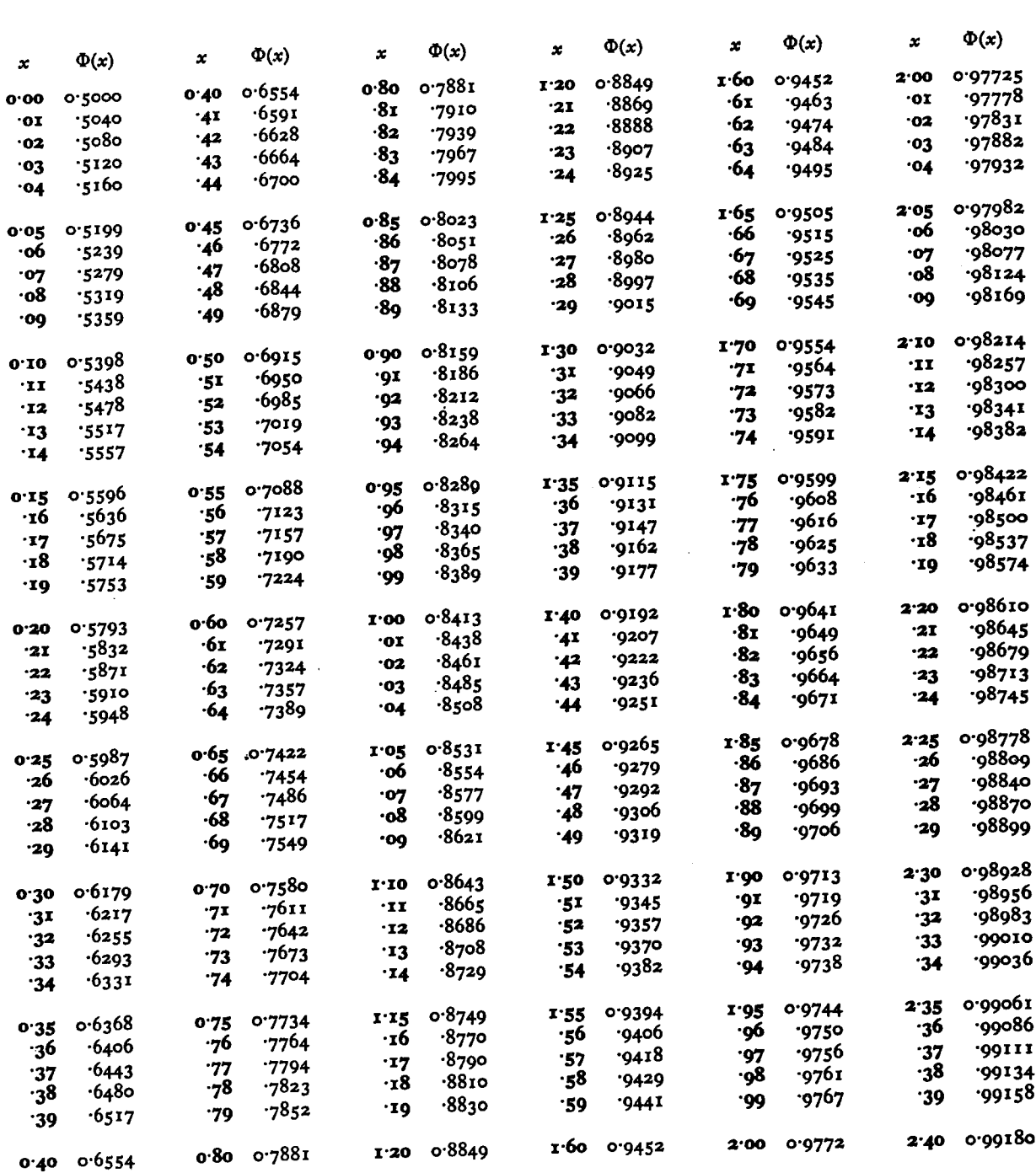

...Lampiran 2/-

 $\Phi(x)$ 

### MAT <sup>251</sup>

### Lampiran 2

## TABLE 4. THE NORMAL DISTRIBUTION FUNCTION

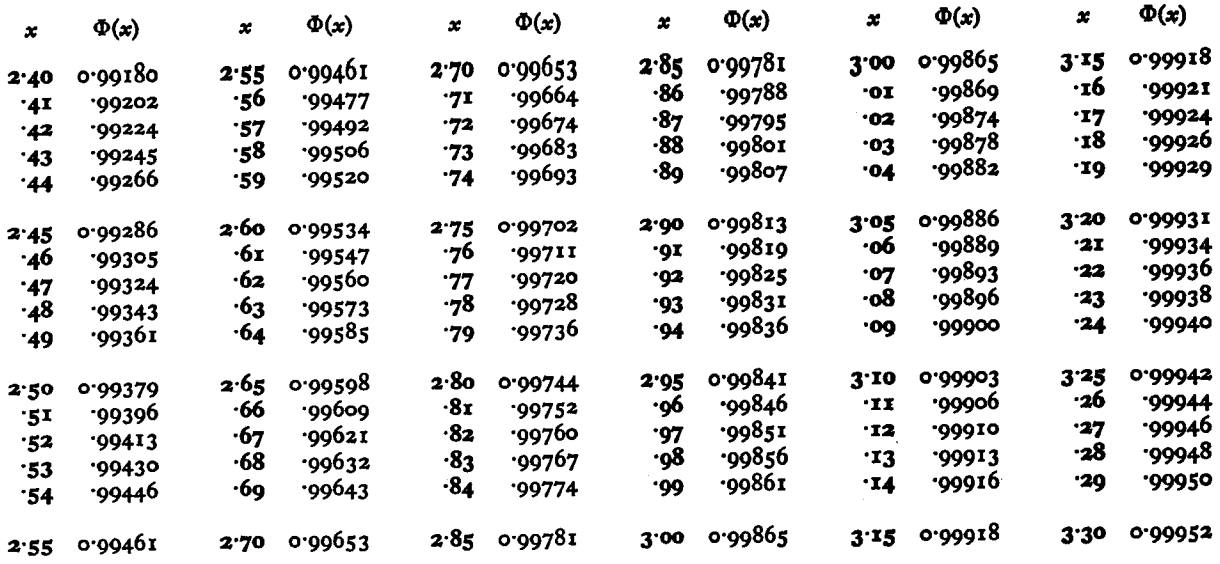

The critical table below gives on the left the range of values of x for which  $\Phi(x)$  takes, the value on the right, correct to the last figure given; in critical cases, take the upper of the two values of  $\Phi(x)$  indicated.

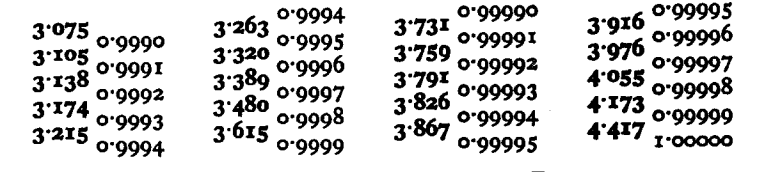

When  $x > 3.3$  the formula  $1 - \Phi(x) = \frac{1}{x\sqrt{2\pi}} \left[1 - \Phi(x)\right]$  $I = \frac{1}{x^2} + \frac{3}{x^4} - \frac{15}{x^6} + \frac{105}{x^8}$  is very accurate, with relative error

less than  $945/x^{10}$ .

### TABLE 5. PERCENTAGE POINTS OF THE NORMAL DISTRIBUTION

This table gives percentage points  $x(P)$  defined by the equation

$$
\frac{P}{I\text{oo}} = \frac{1}{\sqrt{2\pi}} \int_{x(P)}^{\infty} e^{-\frac{1}{2}t^2} dt.
$$

If X is a variable, normally distributed with zero mean and<br>unit variance,  $P/100$  is the probability that  $X \ge x(P)$ . The lower P per cent points are given by symmetry as  $-x(P)$ , and the probability that  $|X| \ge x(P)$  is 2P/100.

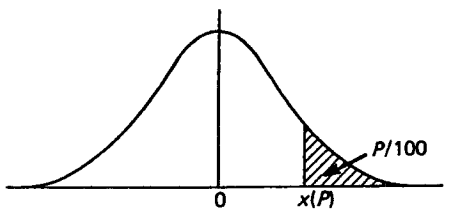

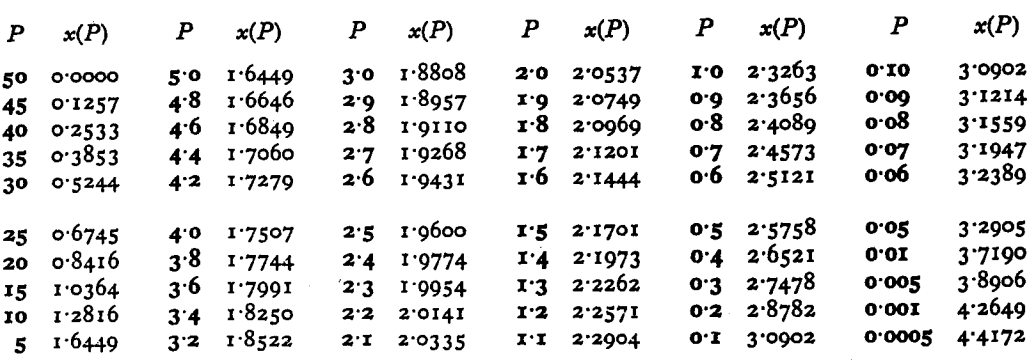